## Instant and fine-grained scaling with Amazon Aurora Serverless v2

Anum Jang Sher (she/her)
Sr. Product Manager
AWS

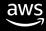

#### Agenda

Why serverless?

Use cases

Aurora Serverless v2 deep dive

Demos

Getting started with Aurora Serverless v2

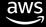

#### Database capacity: Cost vs. management

Variable and unpredictable workloads

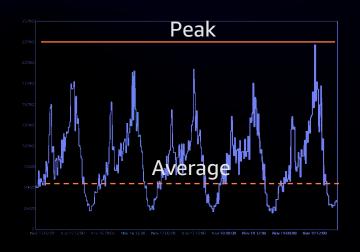

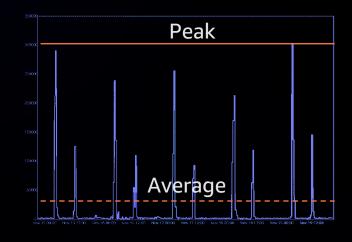

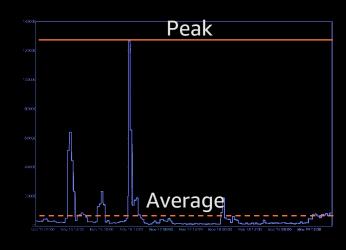

**Insufficient capacity** 

**Experience degradation** 

Provision for peak

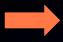

Expensive

OR

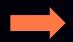

Difficult, requires experts, involves downtime

Continuously monitor and scale

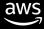

### Multi-tenant applications with per-tenant databases

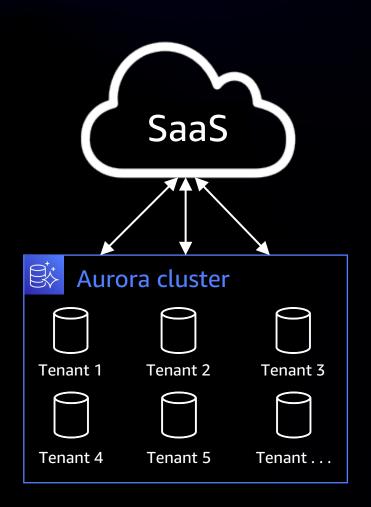

Thousands of end users, each with their own database

Colocate databases to improve utilization and cost efficiency

Tradeoff granularity of operational controls (e.g., backups and restores)

Requires continuous monitoring and shuffling due to busy workloads

#### Several application backed by databases

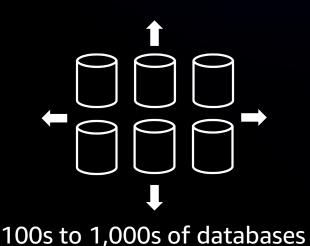

Customers with 100s or 1,000s of applications

Each application backed by one or more databases

Evolving application requirements require database capacity adjustments

Managing capacity for a database fleet on a budget is daunting

#### Scaled out databases

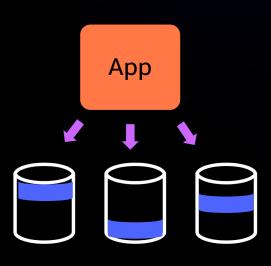

Applications needing write scalability split their database across multiple nodes for higher throughput

Predicting capacity for each node is hard and inefficient

Create too few nodes, you've to redistribute data taking downtime

Create too many nodes and pay for high costs as all nodes are not equally utilized

#### **Amazon Aurora Serverless v2**

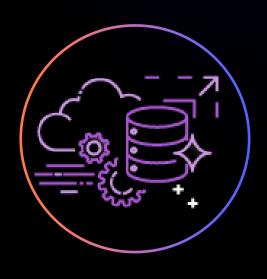

On-demand and autoscaling configuration

Automatically scales capacity based on application needs

Simple pay-per-use pricing per second

Next version scales instantly to support demanding applications

Worry-free database capacity management

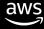

#### Aurora architecture supports serverless

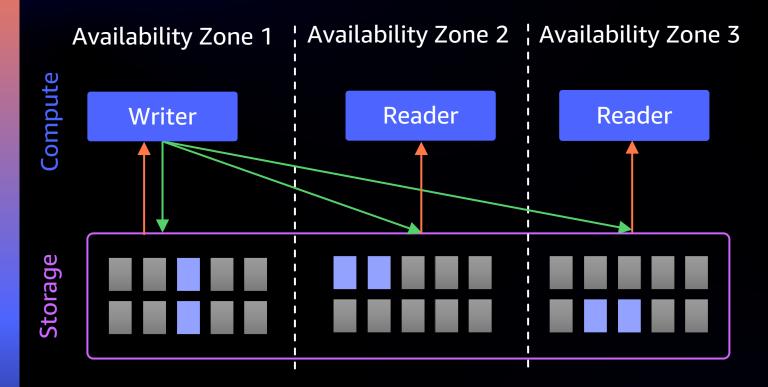

Purpose-built, log-structured, distributed storage designed for cloud databases

6 copies across 3 AZs for high availability, durability, and performance

Separation of storage and compute:

- Routine operations (e.g., backups) done without compute
- Up to 15 low-latency (<10 millisecond) read replicas</li>
- Compute scales independently

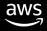

# Demo: Creating an Aurora Serverless v2 database

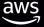

#### Demanding workloads require . . .

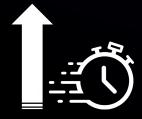

Instant and non-disruptive capacity scaling

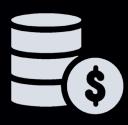

Fine-grained and predictable capacity adjustments

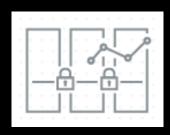

High availability, disaster recovery, and enhanced capabilities

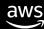

#### Instant, in-place scaling

- Scales in place in under a second by adding more CPU and memory resources
- No impact due to scaling even when running hundreds of thousands of transactions
- Compute fleet continuously monitored and scaled horizontally for heat management
- Background movement of idling instances while preserving state (e.g., buffer pool, connections)
- Up to 15x faster scale downs

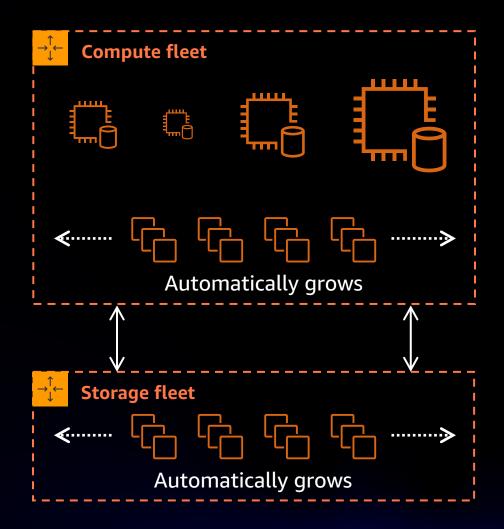

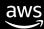

#### **Buffer pool resizing**

- Buffer pool size scaled along with database capacity
- Parameters automatically adjusted:

MySQL: innodb\_buffer\_pool\_size

PostgreSQL: shared\_buffers

- Memory allocation: 75% for buffer pool and 25% for heap
- Buffer pool scaled down through a combination of least frequently used (LFU) and least recently used (LRU) algorithms

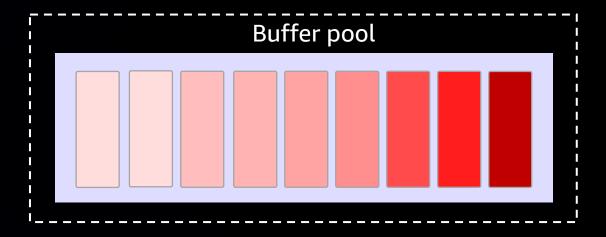

#### **Buffer pool resizing**

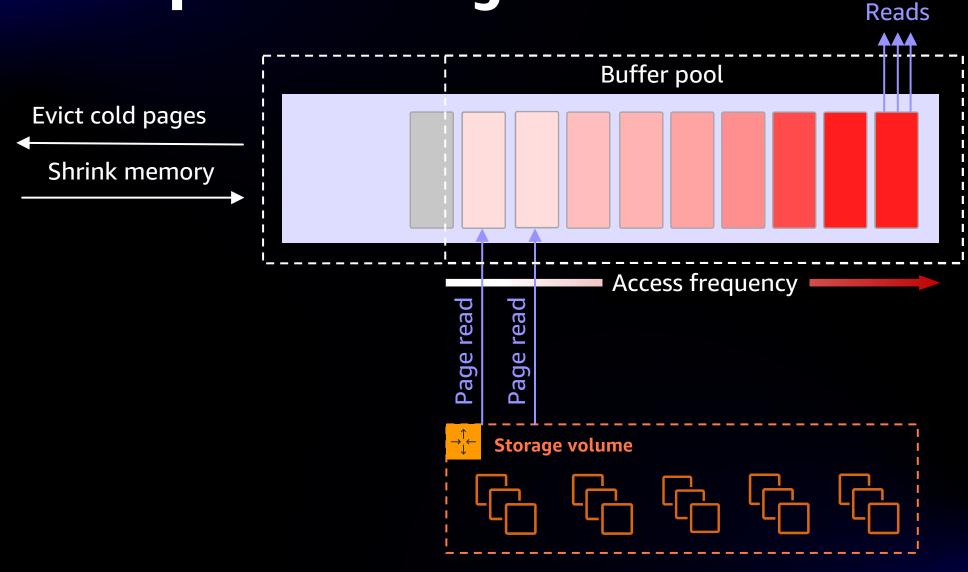

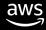

#### Fine-grained capacity adjustments

- Aurora Serverless capacity is measured in Aurora Capacity Unit (ACU)
- 1 ACU comes with 2 GiB of memory
- CPU and networking similar to what is available in provisioned Aurora instances
- Starting capacity as small as 0.5 ACU (1 GiB)
- Fine-grained scaling with as little as 0.5 ACU increments

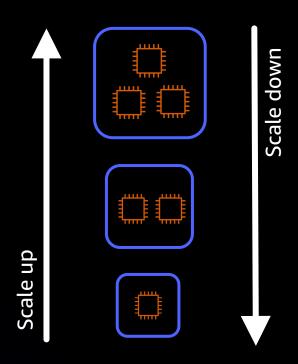

#### **Scaling factors**

- Scale-up rate is predictable and proportional to current capacity – larger instances scale up faster
- CPU utilization of both foreground and background processes (e.g., purge or vacuum)
- Memory utilization of internal data structures (e.g., buffer pool)
- Network throughput is proportional to capacity; capacity is scaled to match network throughput needs

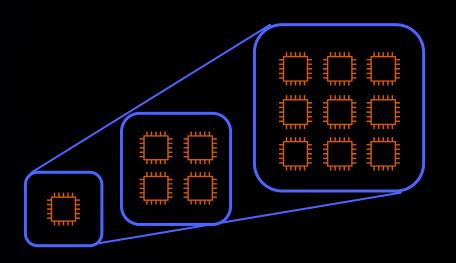

#### **Configuring capacity**

- Minimum capacity determines the starting capacity of the instance
- Adjust minimum capacity for a suitable scaling rate
- Increase minimum capacity ahead of anticipated spike
- Maximum capacity is a budget control
- Configure maximum to support peak workload and features (e.g., performance insights)

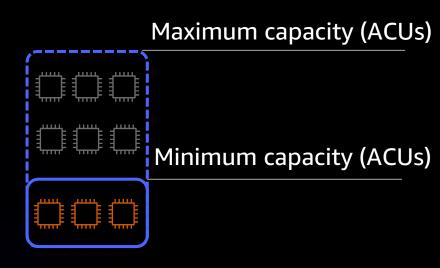

Serverless v2 instance

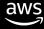

### Demo: Scaling

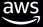

#### Demo: Flash sale

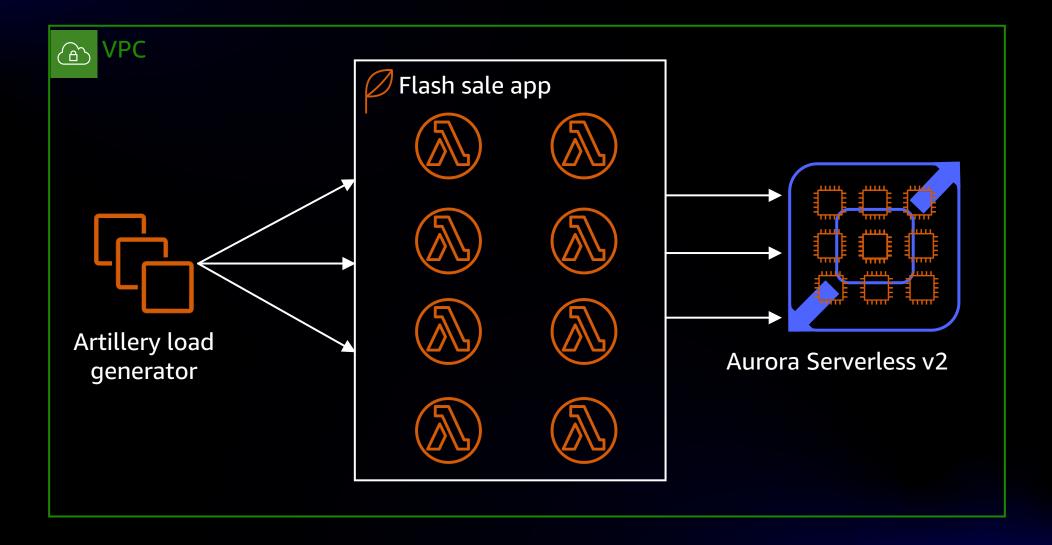

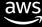

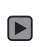

#### High availability and read scaling

- Up to 15 read replicas act as failover targets
- All instances inherit capacity configuration from the cluster
- Tier 0 and 1 read replicas match the size of the primary instance
- Deploy across separate AZs
- Multi-AZ Aurora clusters supported by 99.99% uptime SLA

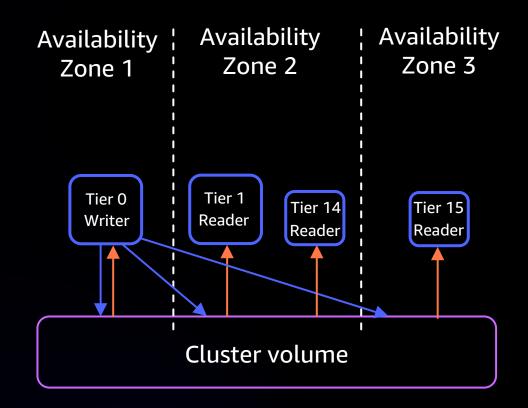

#### Multi-AZ high availability

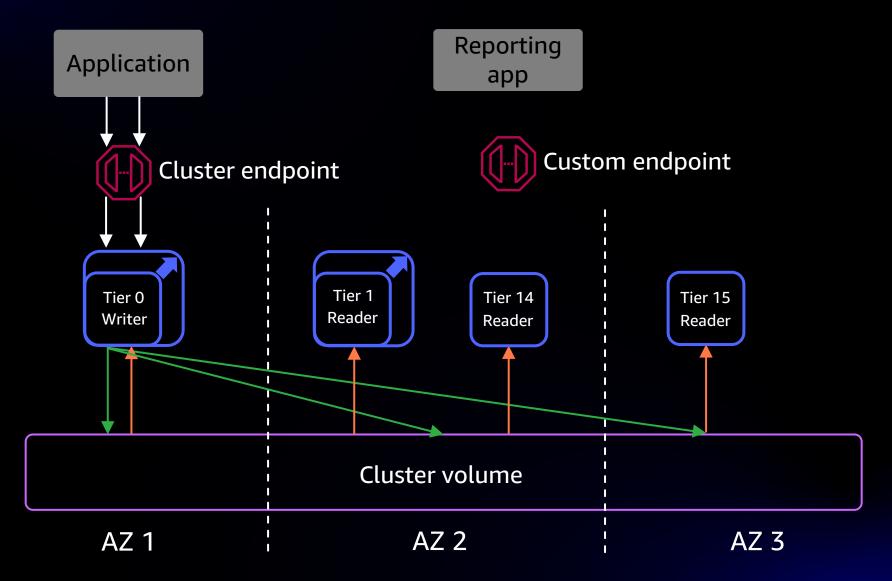

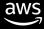

#### Read scalability

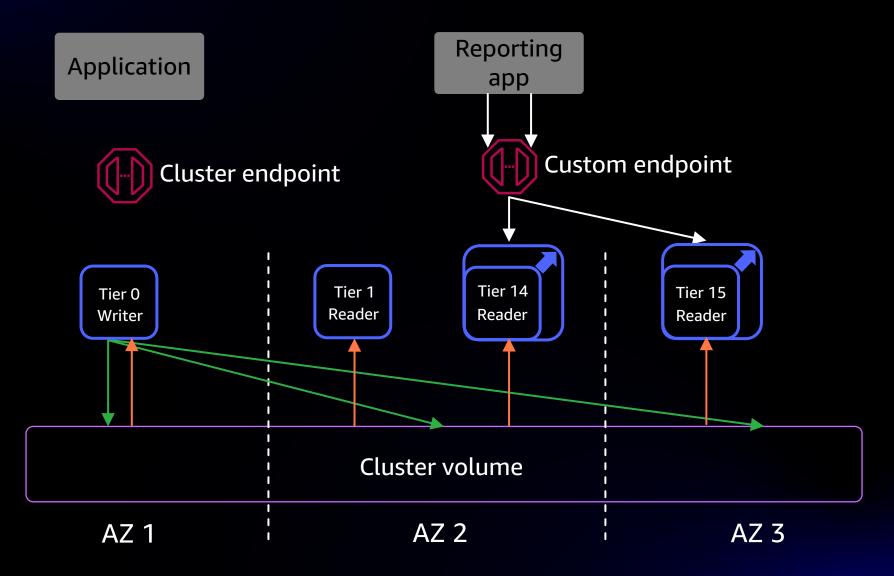

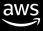

# Demo: High availability with Aurora Serverless v2 read replicas

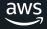

#### **Aurora Global Database**

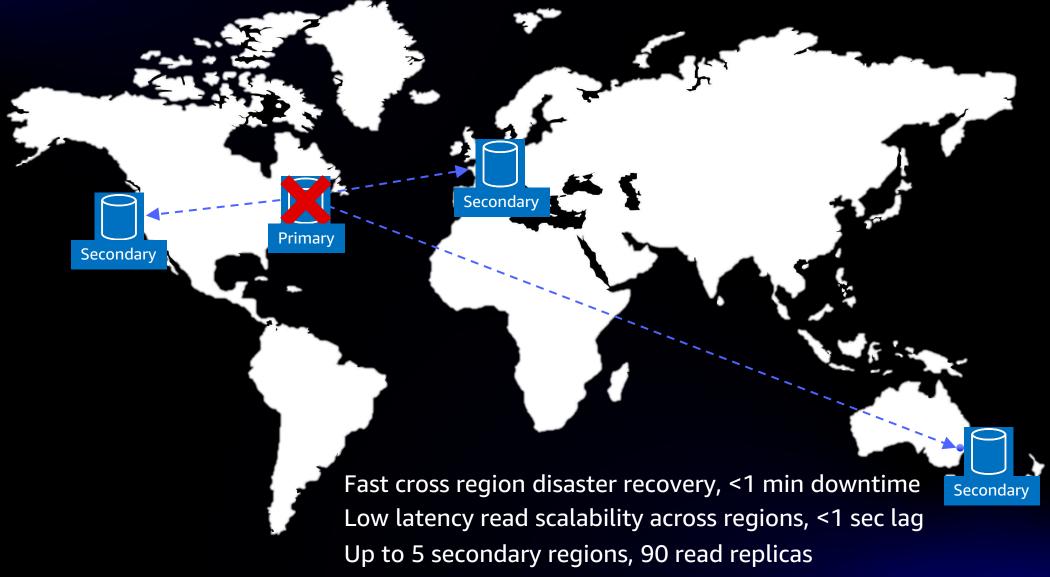

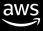

#### Serverless global database

- Configure secondary regions with Aurora Serverless v2
- Pay for only minimal capacity when idling
- Writer and readers scale up after failover
- Scale secondary regions independently for reads closer to end users

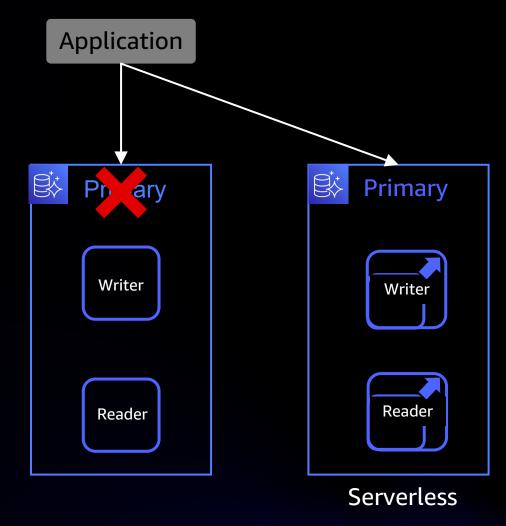

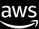

#### **Amazon RDS Proxy**

A FULLY MANAGED, HIGHLY AVAILABLE DATABASE PROXY FOR AMAZON RDS AND AMAZON AURORA

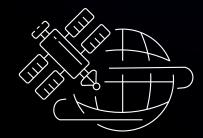

Pool and share DB connections for improved app scaling

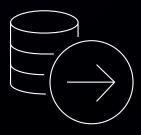

Increase app availability and reduce DB failover times

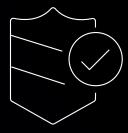

Manage app data security with DB access controls

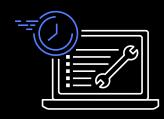

Fully managed DB proxy, compatible with your database

Amazon RDS Proxy supports Aurora Serverless v2, including mixed configurations with Aurora provisioned and serverless instances within a cluster

#### **Amazon RDS performance insights**

#### MONITOR AND TUNE DATABASE PERFORMANCE

- Easy and powerful dashboard to visualize database load
- Investigate database performance issues, even if you're not a database expert

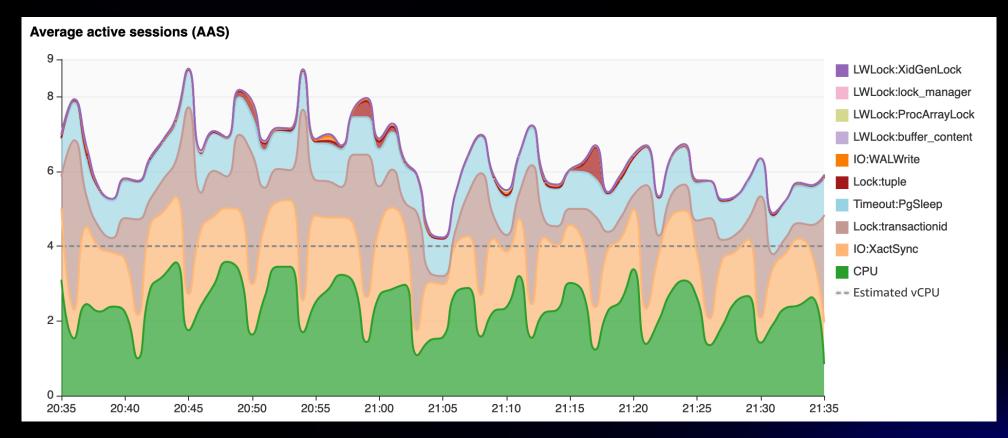

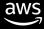

#### **Amazon CloudWatch metrics**

SERVERLESSDATABASECAPACITY (ACUS) - CURRENT CAPACITY OF THE INSTANCE IN ACUS

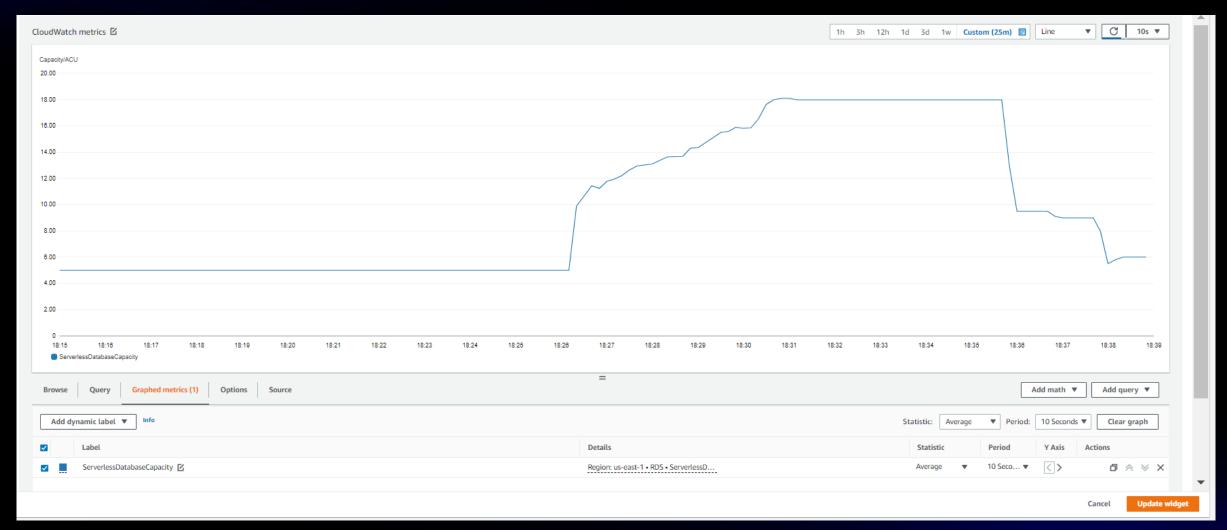

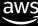

#### **CloudWatch metrics**

ACUUTILIZATION (%) - PERCENTAGE OF CURRENT CAPACITY OUT OF SPECIFIED MAXIMUM CAPACITY

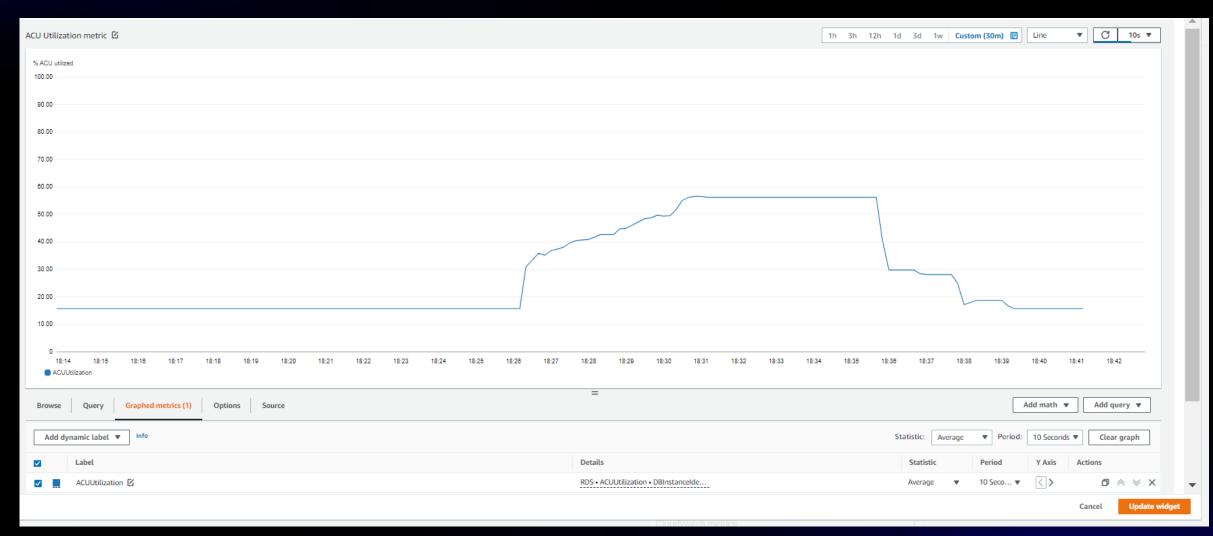

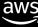

#### **CloudWatch metrics**

CPUUTILIZATION (%)- PERCENTAGE OF CPU, BASED ON MAXIMUM ACU, CURRENTLY USED BY THE INSTANCE

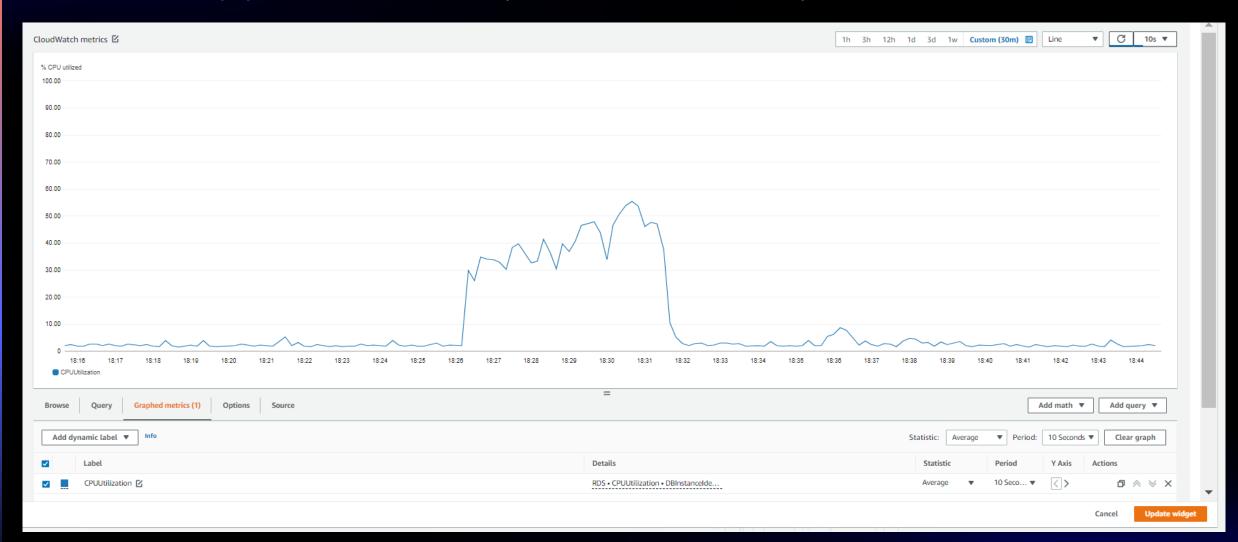

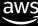

#### **CloudWatch metrics**

FREEABLEMEMORY (GIB) - AVAILABLE MEMORY

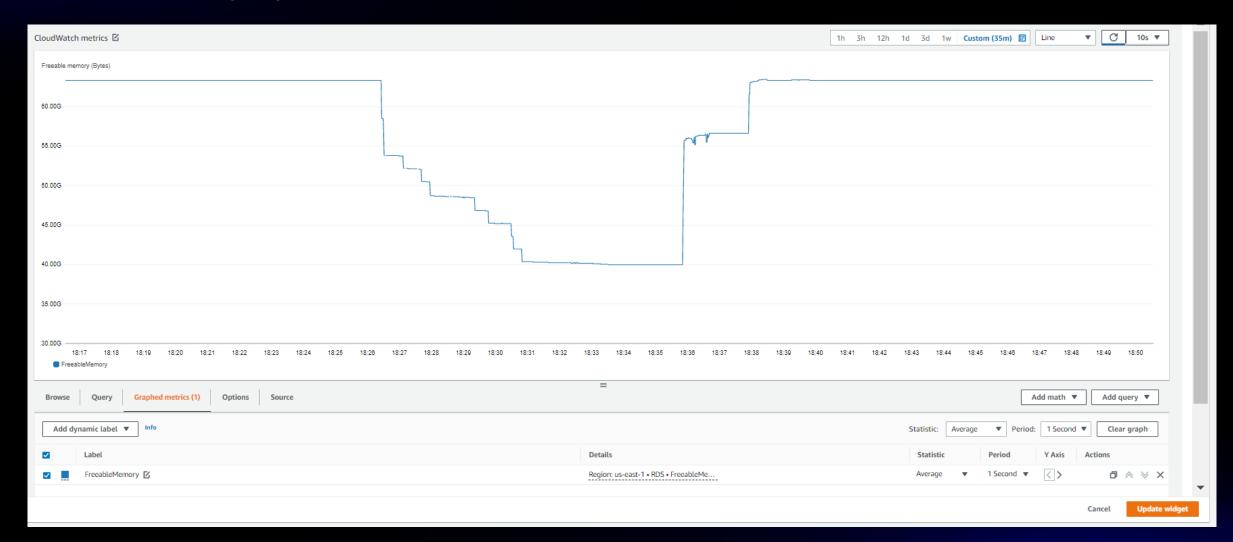

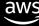

### **Getting started**

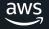

#### Aurora clusters in mixed configuration

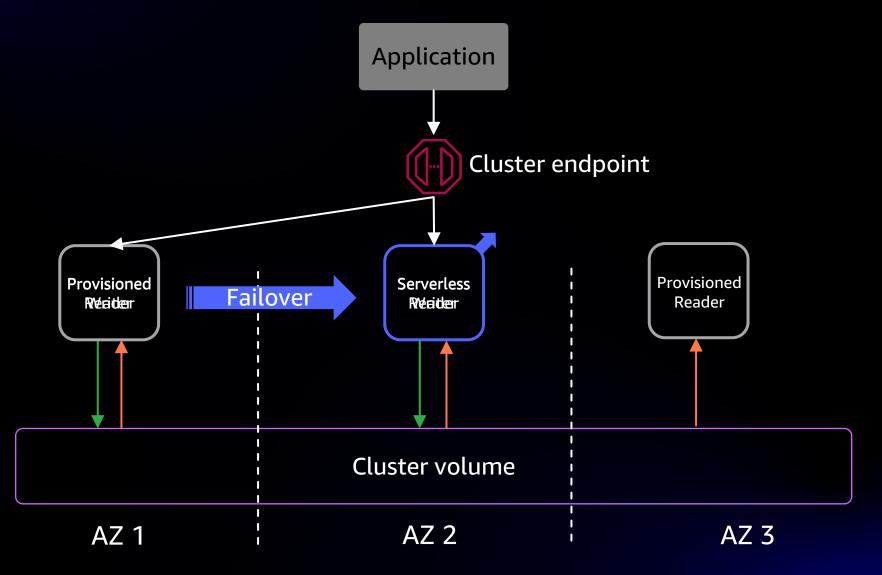

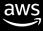

Demo: Mixed configuration of provisioned and serverless instances

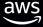

## Thank you!

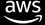